# **ABKG**

BAUMANAGEMENTSOFTWARE | AVA | BAUDATEN KALKULATION | ANGEBOT | ABRECHNUNG

## ABK8-Datenträger auspreisen Plus Edition

Mit dem Baustein ABK-Datenträger auspreisen Plus Edition können Sie einen ÖNORM Datenträger (ÖNORM A 2063 oder B 2063) einlesen und anschließend mittels unterschiedlicher Methoden auspreisen: Leistungsverzeichnis einlesen, Preise manuell eingeben oder aus eigener Preisvorlage auspreisen, mittels ABC-Analyse die wesentlichen Positionen sehen und deren Preise anpassen, Bieterlücken ausfüllen, Angebot drucken und auf Datenträger ausgeben.

## im Detail

Auswerten und Bewerten

teile

Datenaustausch

ABC-Analyse: alle wichtigen

### Mögliche Erweiterungen:

- ABK-Angebotslegung
- ABK-Kalkulation
- ABK-Bauabrechnung

#### Leistungsverzeichnis einlesen

Lesen Sie das Leistungsverzeichnis vom ÖNORM-Datenträger (ÖNORM A 2063 oder B 2063) ein.

#### Preiserfassung/-import

Preise können sowohl rasch und unkompliziert manuell erfasst und bearbeitet als auch aus bestehenden "Referenz-Angeboten" übernommen werden.

#### Preisbearbeitung

Auch für das Auspreisen von Angeboten stehen mehrere Möglichkeiten zur Verfügung:

- F Referenzpreise können in jedes bestehende Angebot importiert werden! Diese Routinen können beliebig oft wiederholt werden, wobei eine Feinabstimmung über eine prozentuelle Veränderung der Preise möglich ist.
- F Die Ausgangspreise können über Umlagen bzw. nach Prozentsätzen verändert werden!
- Für interne Vergleiche bzw. Preisvarianten zu einem Angebot können nach Wunsch mehrere Preisermittlungen angelegt und ausgewertet werden.

#### ABC-Analyse | Preisveränderungen

Aufgrund einer ABC-Analyse werden jene Positionen eines Angebotes herausgefiltert, die von großer Bedeutung sind. Diese werden z.B. nach dem Positionspreis sortiert zur Nachbearbeitung angezeigt. Eine generelle prozentuelle Preisveränderung ist ebenso möglich wie eine Umlage von Kosten auf Teile des Angebotes.

#### Protokolle

Zur Kontrolle und Analyse der erfassten Daten stehen umfangreiche Protokolle zur Verfügung - so beispielsweise jene, um Bieterlücken und eingetragene Texte und Hinweise zu prüfen. Stundenansatzlisten dienen zur Kontrolle bzw. zur Stundenvorgabe für den Monteur. Tools zum Vergleichen von Angebotspreisen bzw. Arbeiten mit fiktiven LV-Mengen ermöglichen einen Vergleich zwischen "Grundpreis" und "angebotenem Preis".

#### Angebot drucken, Datenträger ausgeben

ABK arbeitet mit gestaltbaren, voreinstellbaren bzw. auswählbaren Druckbildern und Formularsätzen (Deckblätter, Fußzeilen und Schlussblätter)

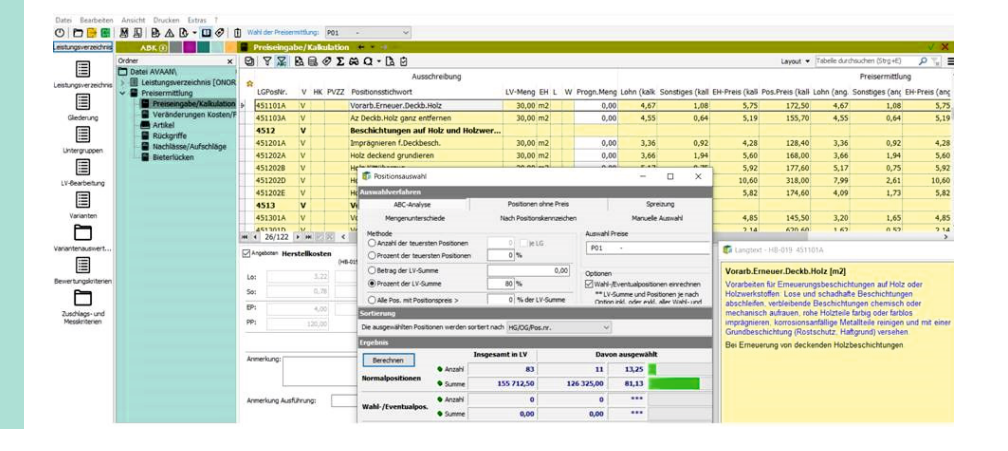

### KALKULATION | ANGEBOT | ABRECHNUNG

sowie mit Druckparametern. Diese werden in so genannten Drucksets kombiniert.

Es steht auch ein platzoptimierter, papiersparender Druck zur Verfügung. Jedes Angebot kann auch auf ÖNORM-Datenträger ausgegeben werden. Drucke und Datenträger können sofort als E-Mail verschickt werden.

#### Weitere Schnittstellen KALKULATION:

ABK unterstützt neben den ÖNORM-Schnittstellen natürlich auch gängige Formate wie MS-Excel.

Mögliche Erweiterungen:

#### ANGEBOTSLEGUNG:

Der Baustein ABK-Angebotslegung bietet Ihnen komfortable Routinen um die Erfassung von Leistungsverzeichnissen so kurz wie möglich zu halten – damit steht mehr Zeit für die Bearbeitung des Angebotes und für Auswertungen zur Verfügung.

Neben der Angebotslegung nach Listenpreisen steht mit dem Baustein ABK-Kalkulation auch eine echte Berechnung mit Kalkulationsansätzen (K7-Blatt bzw. Stückliste mit Stunden- bzw. Minutenansätzen, Materialverbrauch, Geräteeinsatz) zur Verfügung. Auch ein Artikelimport (z.B. mittels DATANORM-Schnittstelle) ist möglich.

#### ABRECHNUNG:

Die ABK-Bauabrechnung unterstützt die Baubuchhaltung und ist ein effizientes Controllinginstrument in der Aus-führungsphase. Alle Änderungen wie etwa Mengen- bzw. Preisänderungen, entfallene Leistungen oder Zusatzleistungen werden fortlaufend protokolliert, sodass Sie jederzeit den aktuellen Projektstand abrufen können.

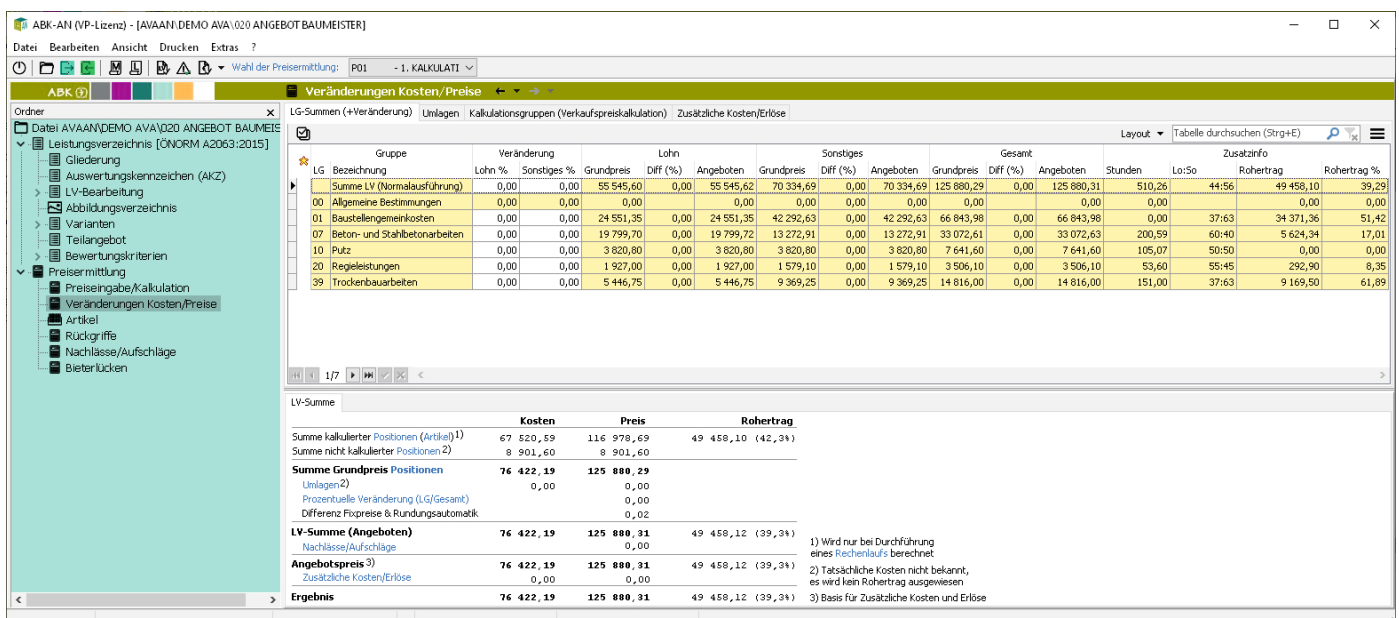